## **ENGINE (5VZ–FE) HOW TO PROCEED WITH TROUBLESHOOTING**

Troubleshoot in accordance with the procedure on the following page.

**DI–216**

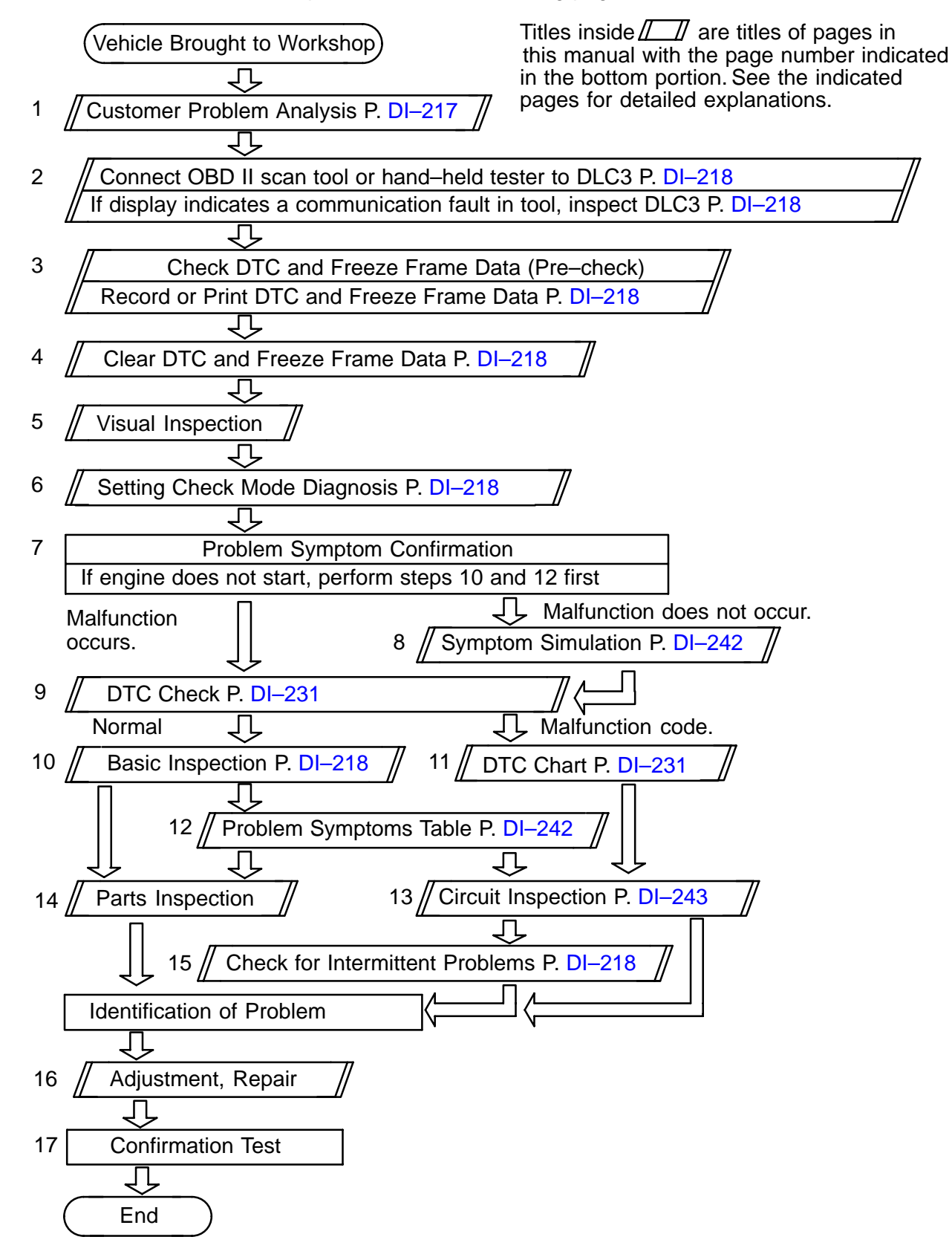

DI0RJ–14